**[Windows A3](https://www.microsoft.com/microsoft-365/windows/windows-11-enterprise) [Office 365 A3](https://learn.microsoft.com/office365/servicedescriptions/office-365-platform-service-description/office-365-education)** Security A3 **[Enterprise Mobility + Security A3](https://www.microsoft.com/cloud-platform/enterprise-mobility-security)** Enterprise Mobility + **(EMS A3)**

 $A<sup>3</sup>$ 

Office 365

**[Microsoft 365 A3 \(per user\)](https://www.microsoft.com/microsoft-365/compare-all-microsoft-365-plans)**

**Windows A3** 

**Windows A3** 

## **[Microsoft 365 A3](https://m365maps.com/)**

**July 2023**

**[m365maps.com](https://m365maps.com/)**

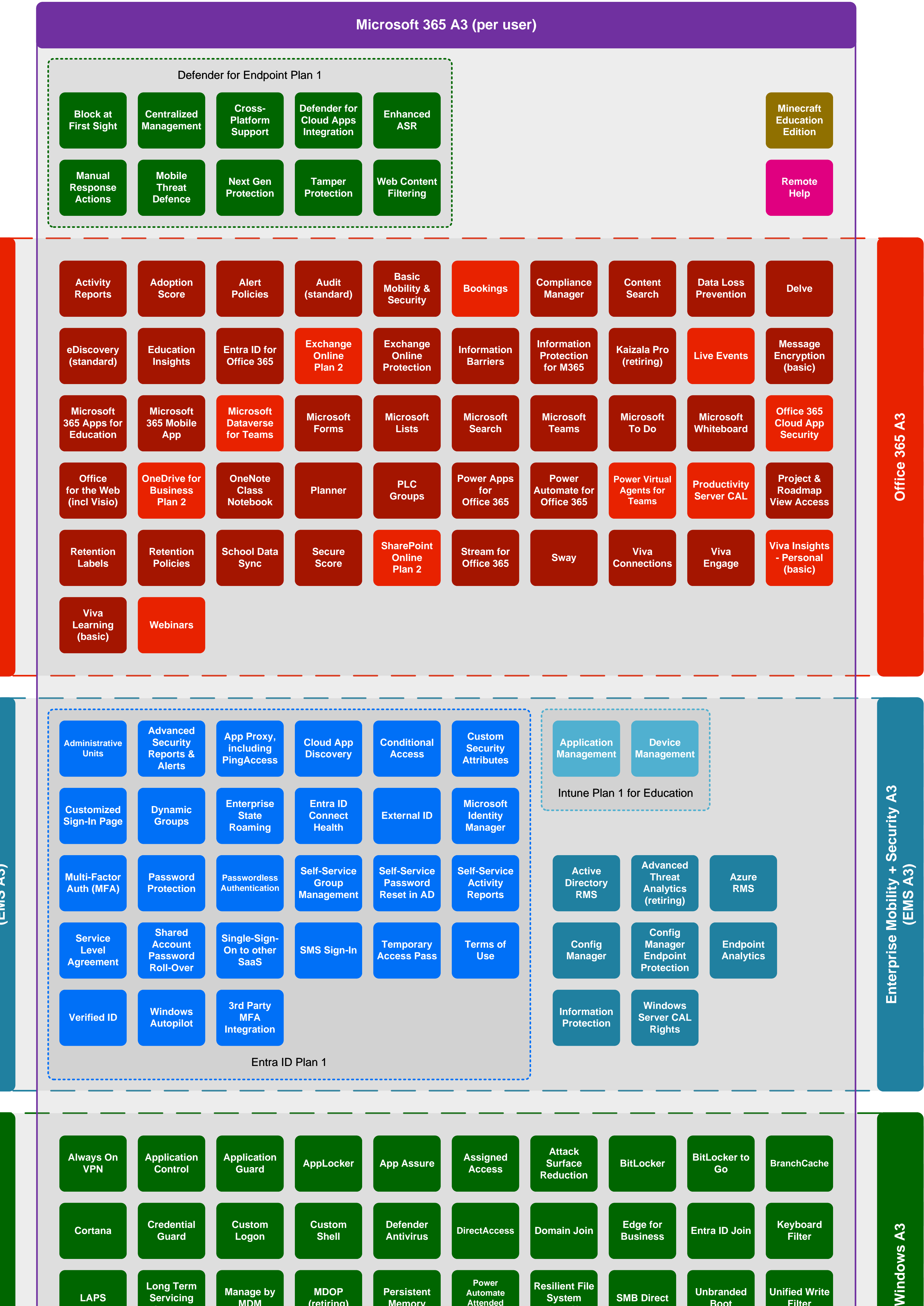

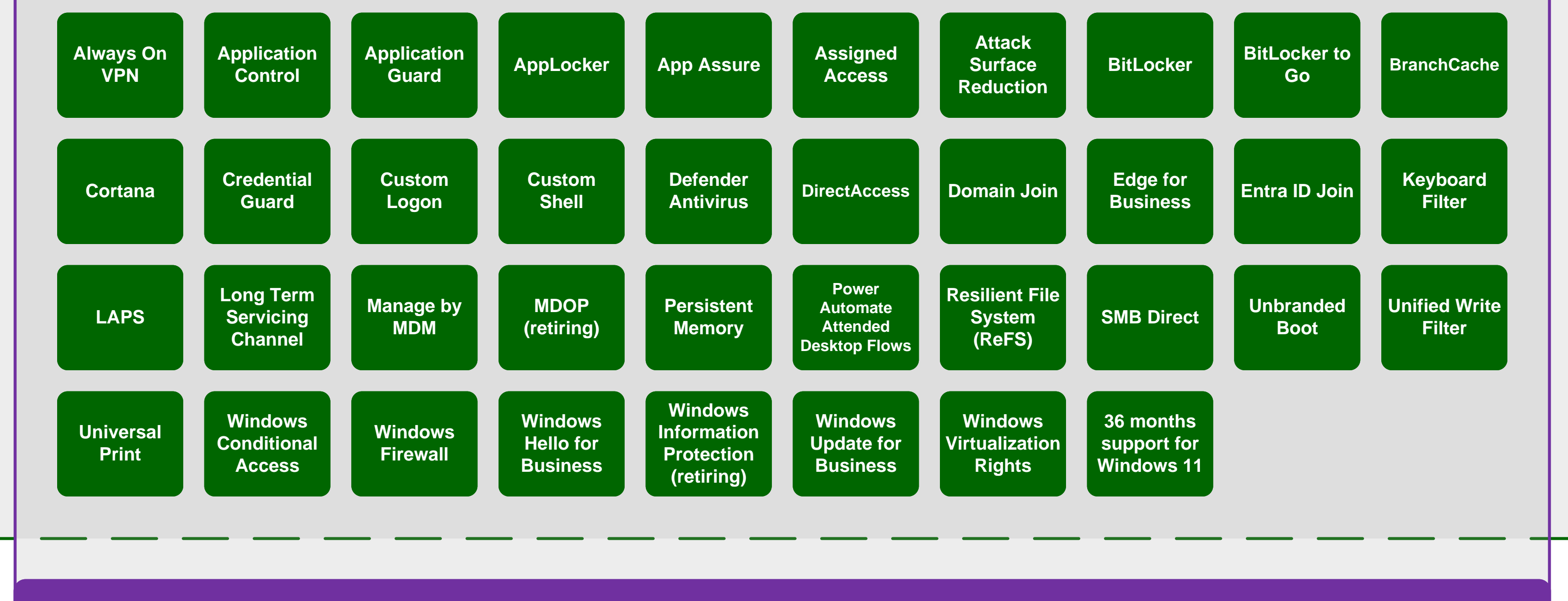